Total RS memory: 8 GB; ~4.8 GB BlockCache

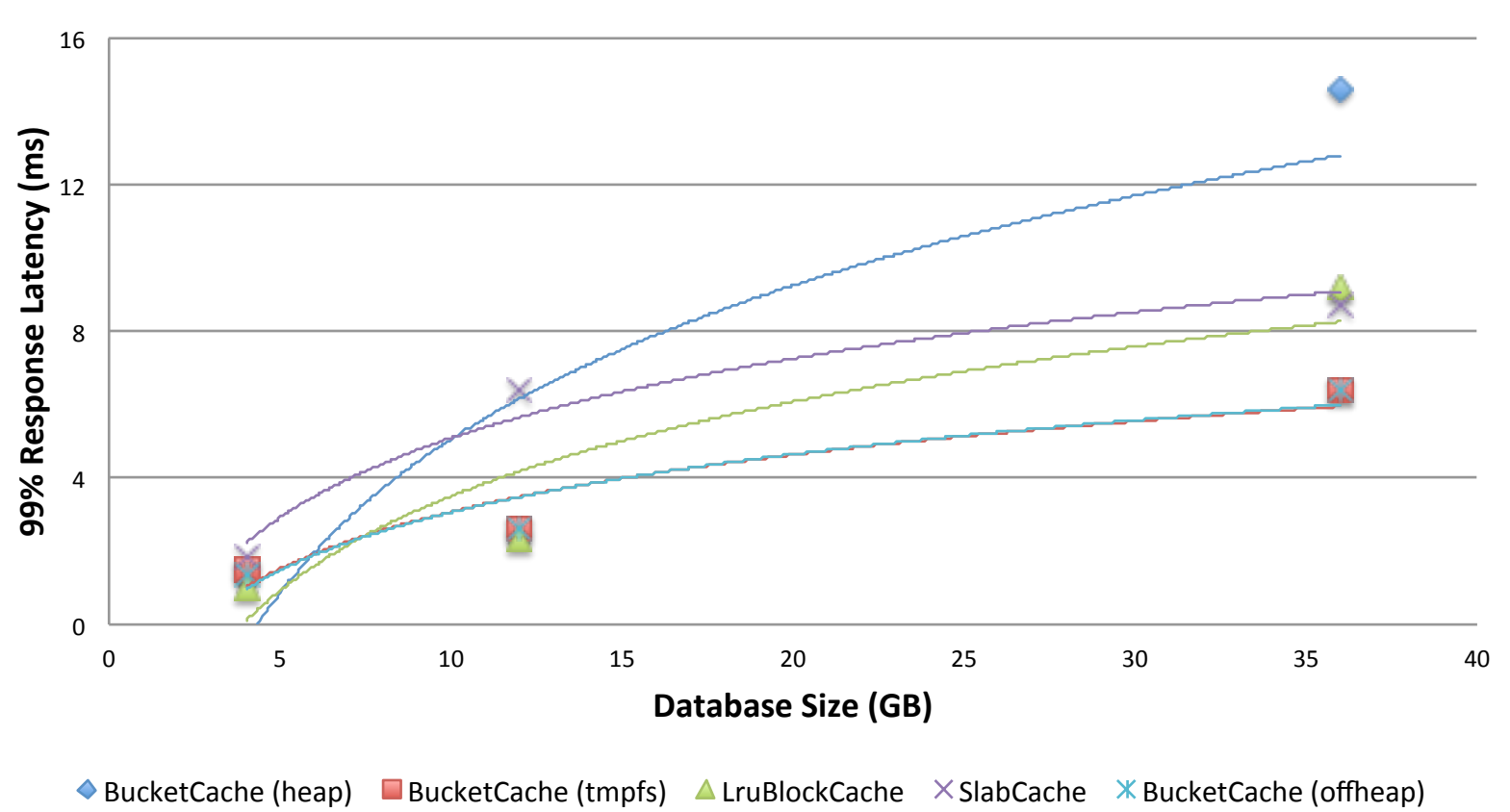

Total RS memory: 20 GB; ~12 GB BlockCache

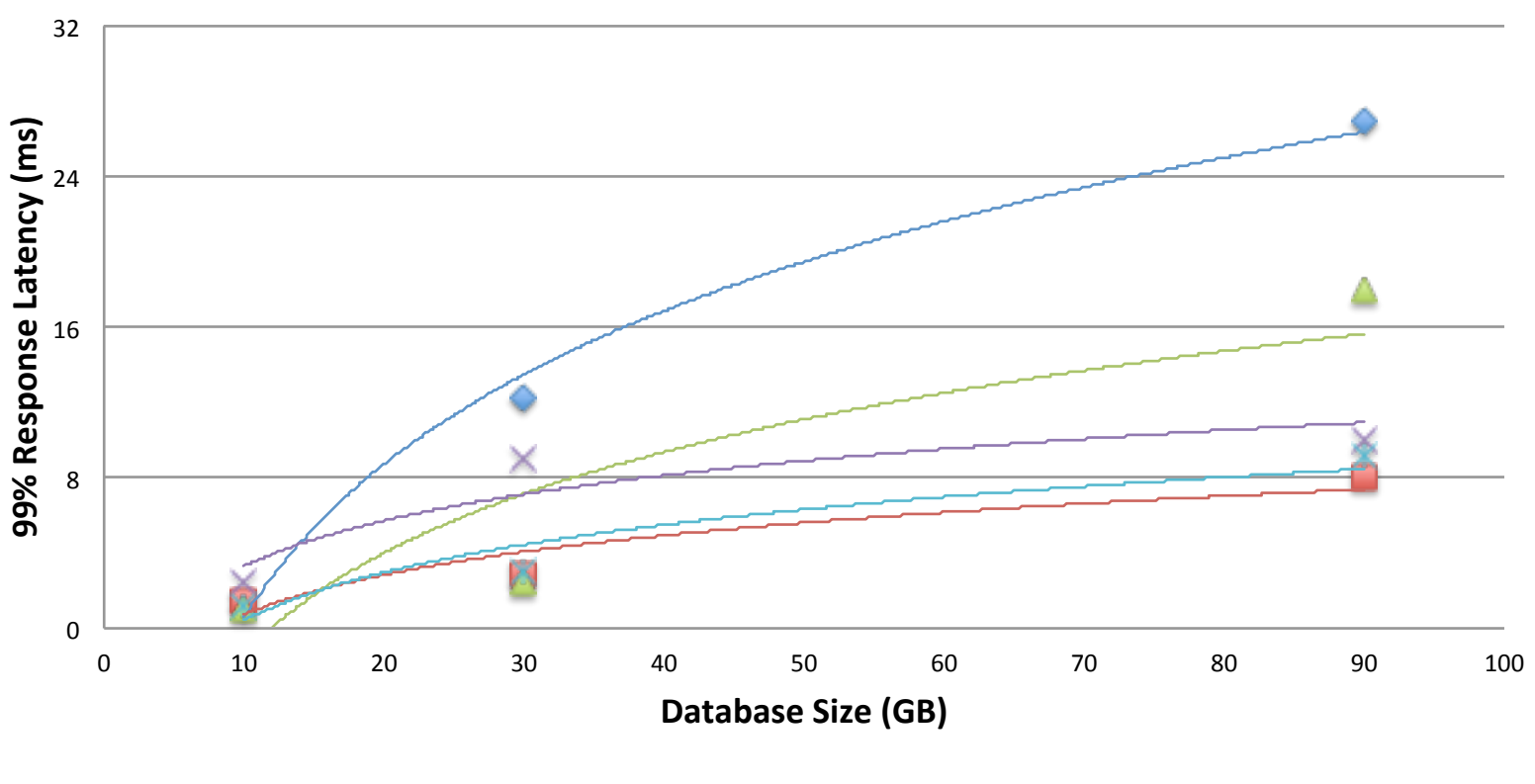

 $\triangle$  BucketCache (heap) BucketCache (tmpfs)  $\triangle$  LruBlockCache  $\times$  SlabCache  $\times$  BucketCache (offheap)

Total RS memory: 50 GB; ~30 GB BlockCache

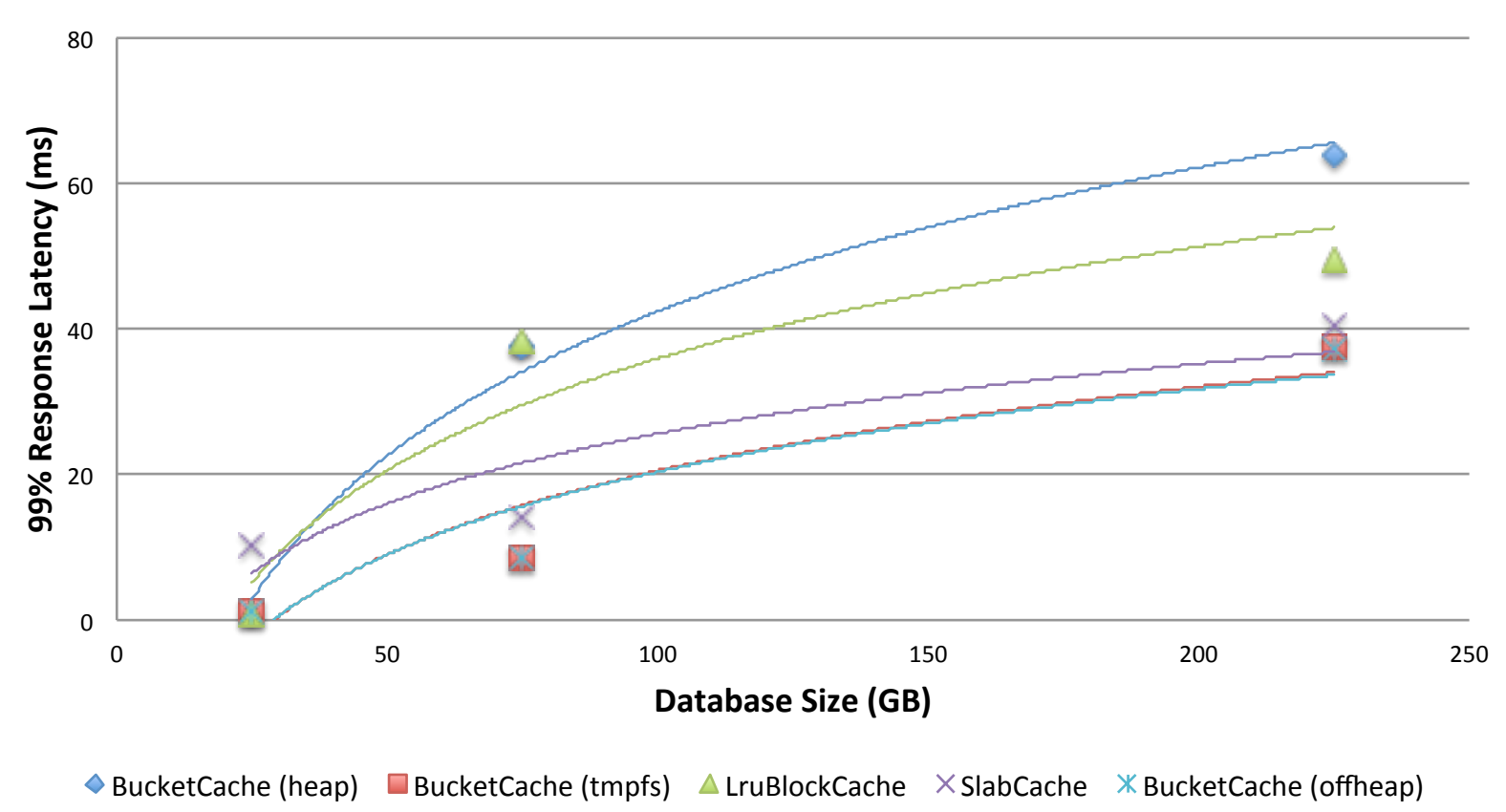

Total RS memory: 60 GB; ~36 GB BlockCache

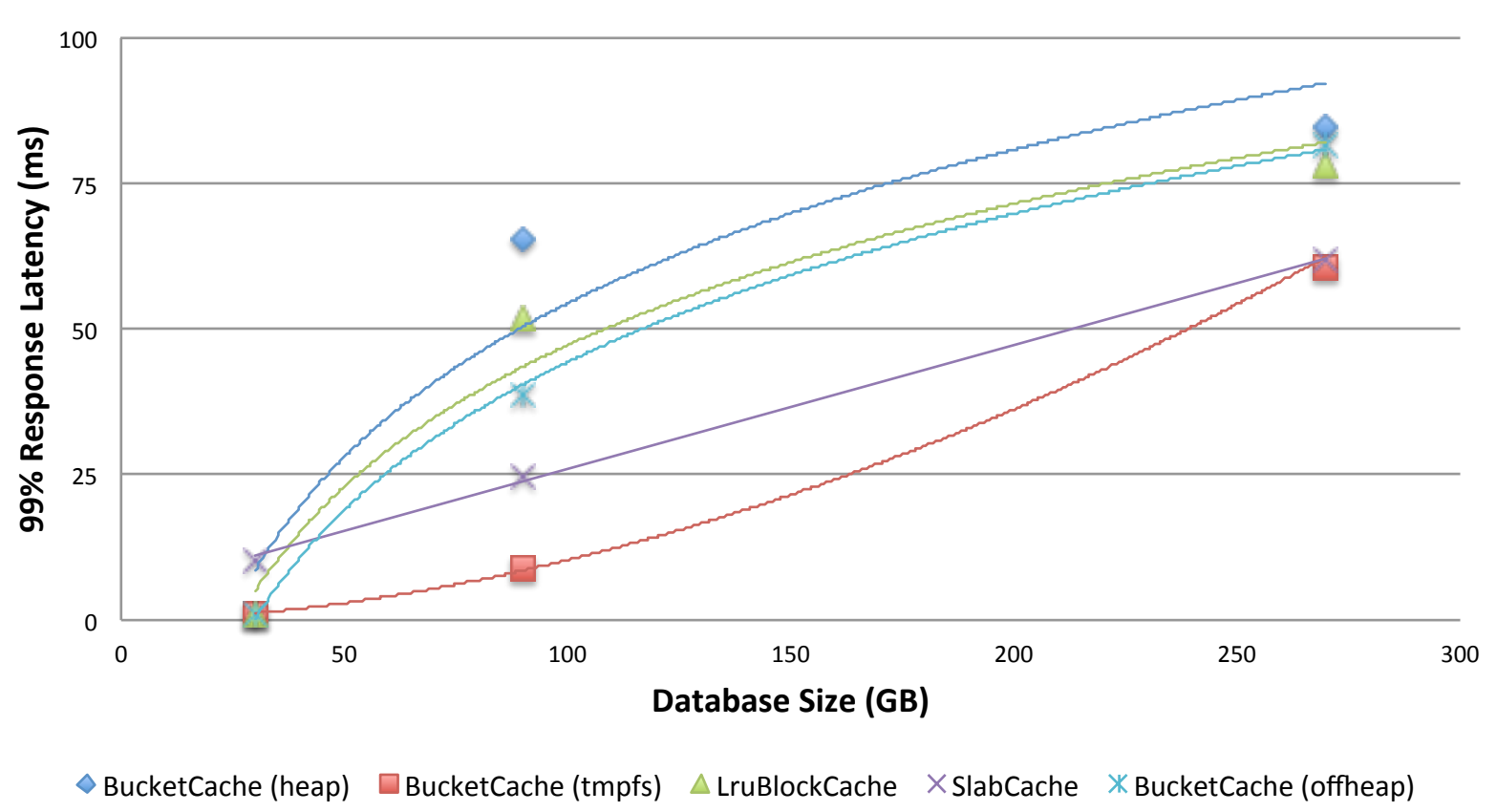